## **راھنمای استفاده از پیشخوان خدمت \_ درخواست کارت المثنی**

## **مراحل گردش کار کارت المثنی :**

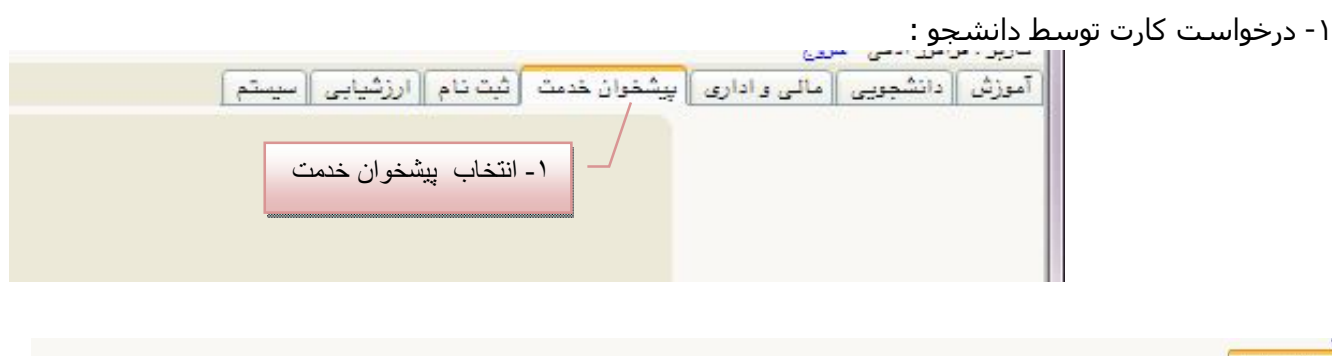

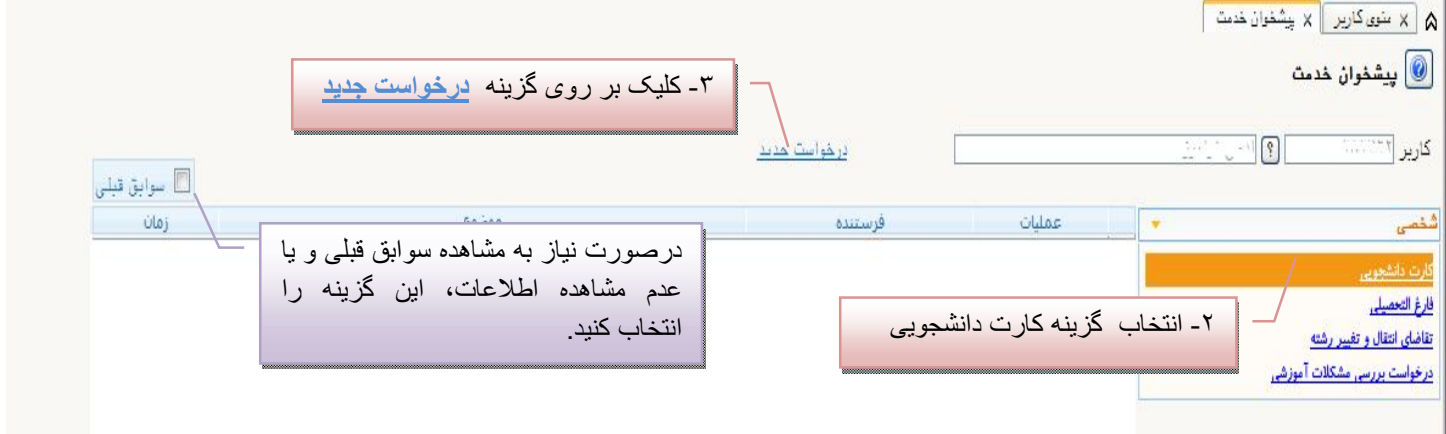

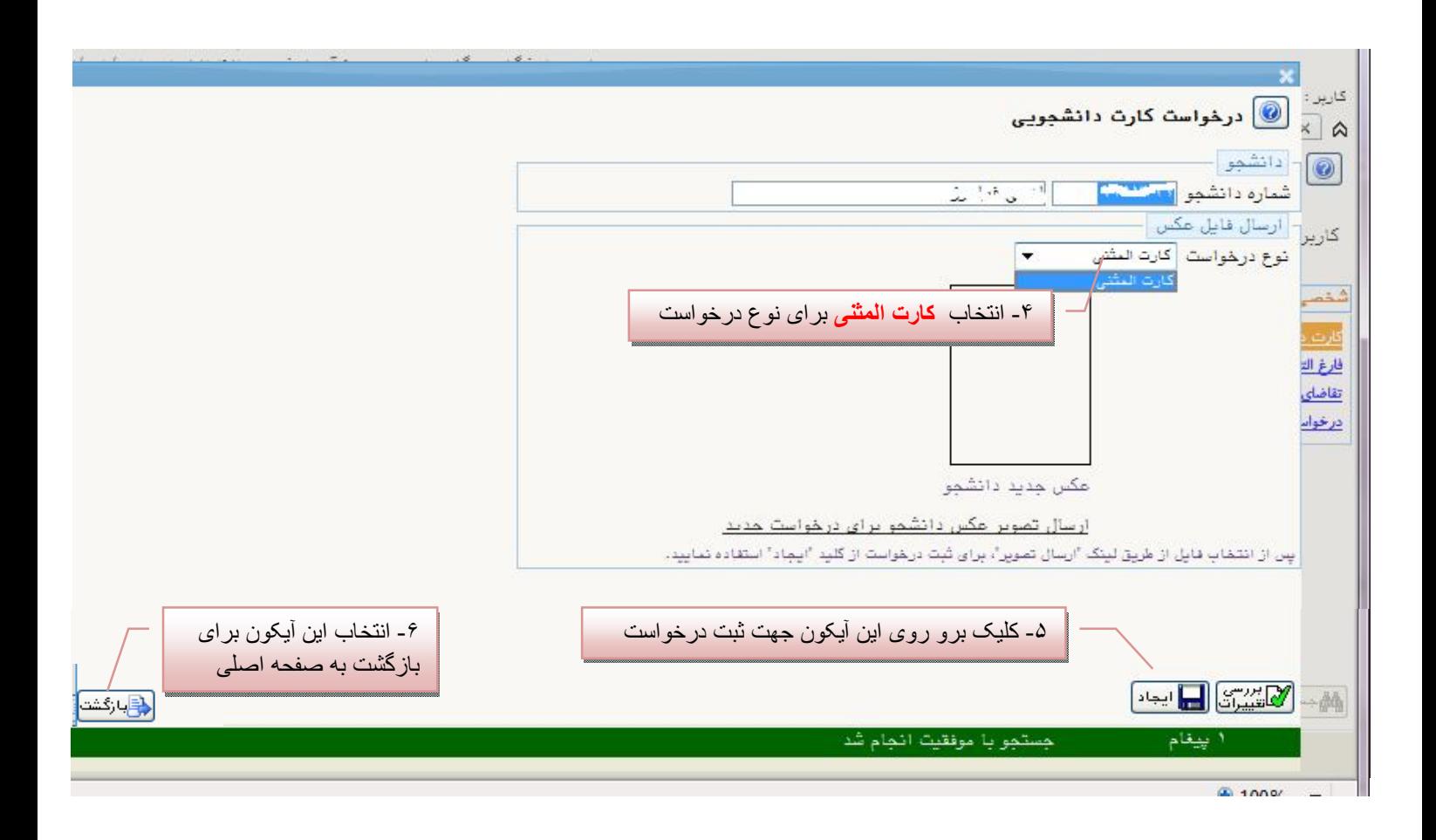

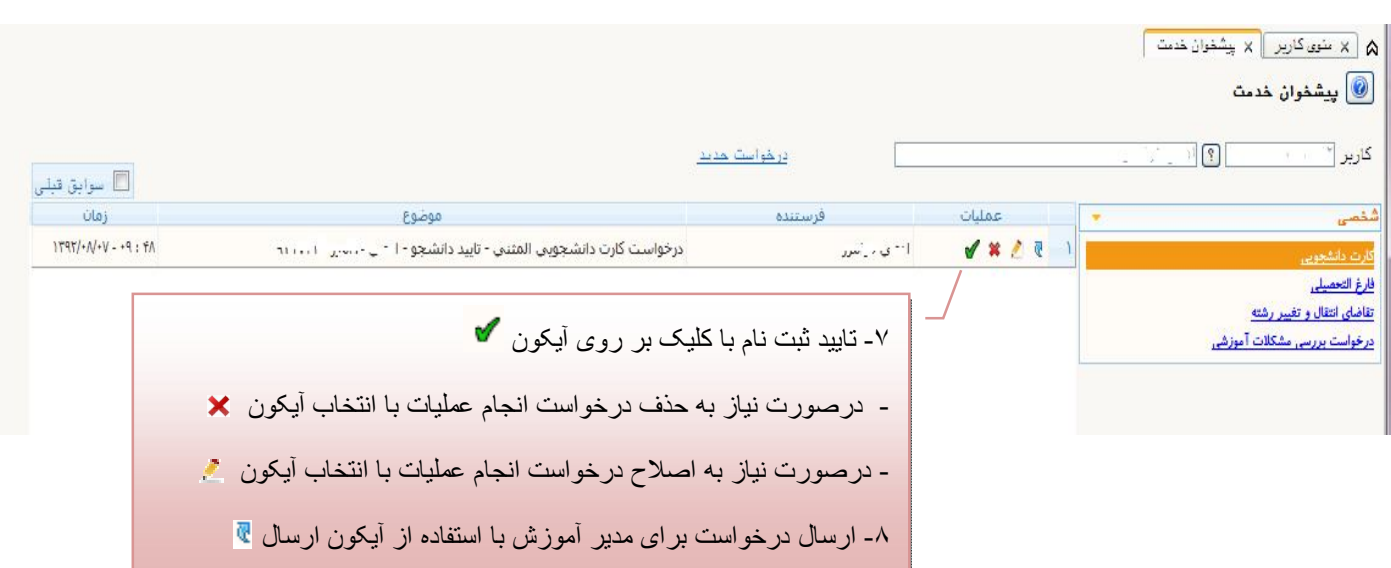

-٢ پرداخت ھزینه کارت المثنی توسط دانشجو (این مرحله توسط دانشجو انجام می شود)

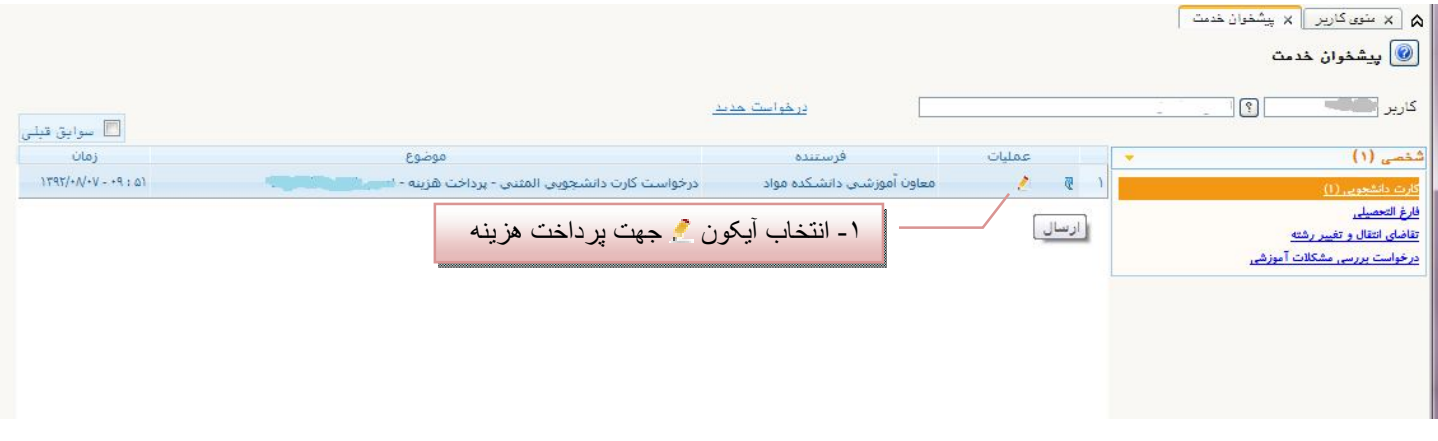

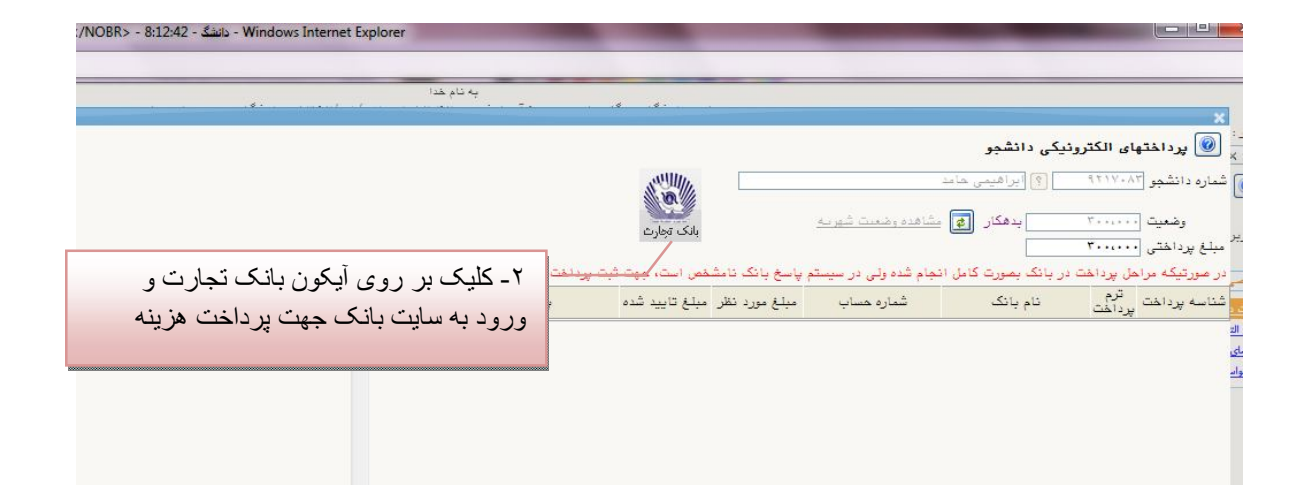

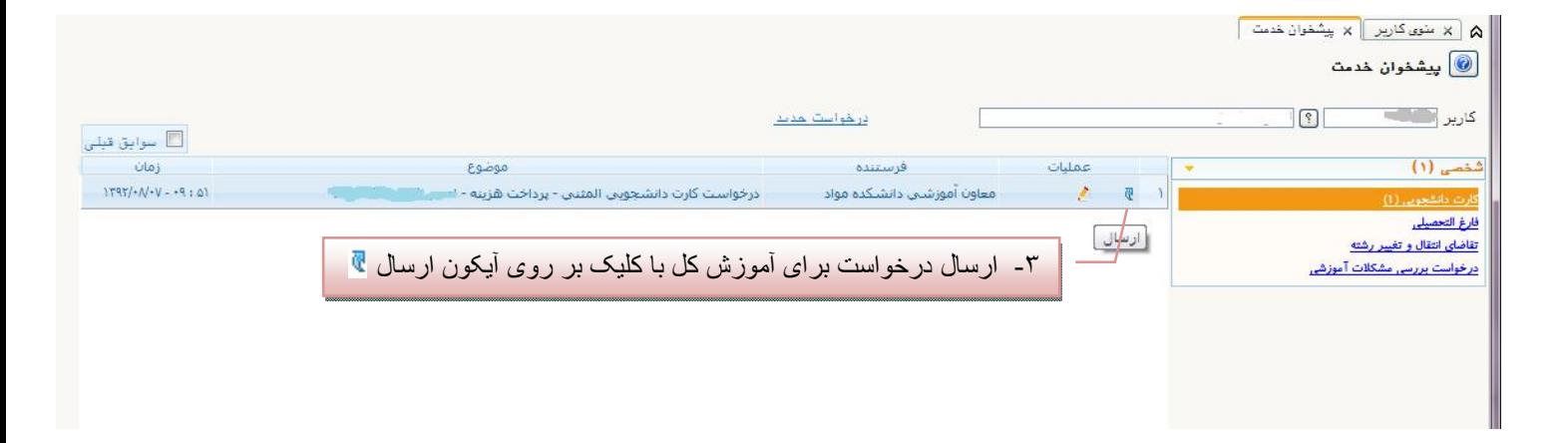

-٣ تایید درخواست کارت دانشجویی المثنی توسط مدیر کل آموزش : (این مرحله توسط مدیر کل آموزش انجام خواھد شد)

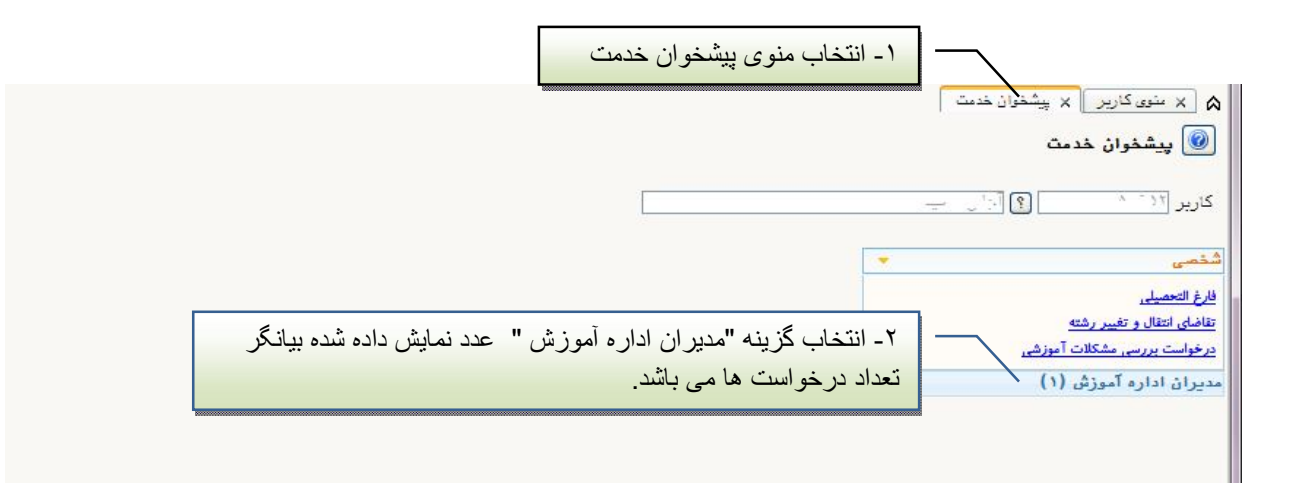

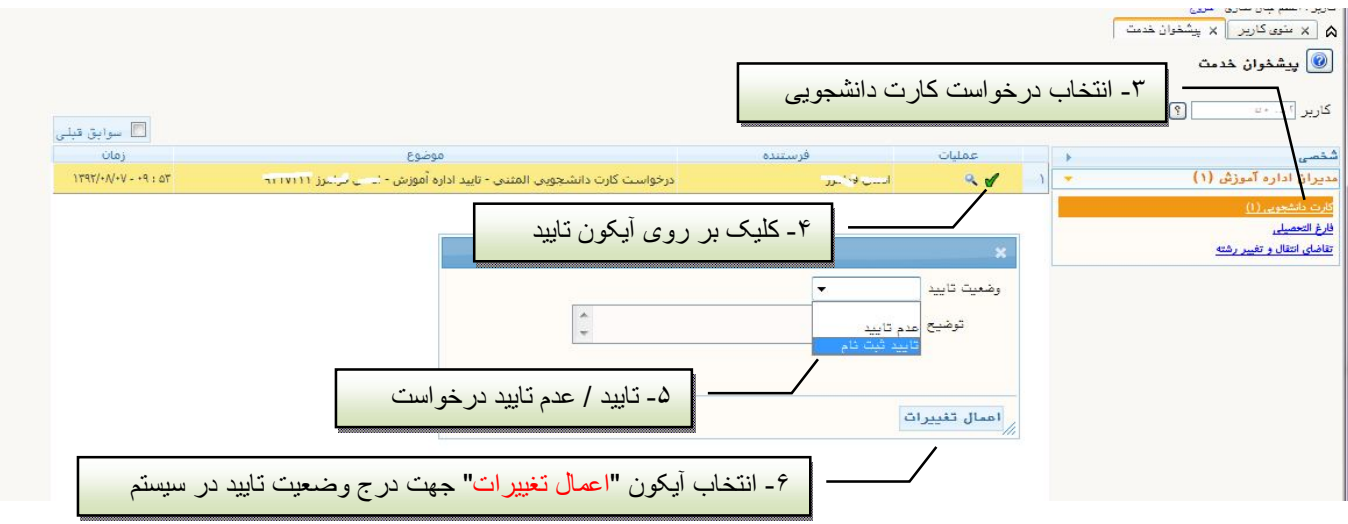

-۴ مراجعه به مسئول صدور کارت جھت تحویل کارت دانشجویی